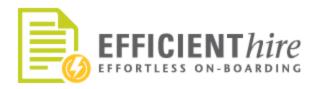

www.efficientforms.com support@efficientforms.com 800-859-7479

## EHX V6 Release Notes

07/08/2016

## **Release Notes Purpose:**

This Release Notes document provides the latest information about new features, enhancements to existing features, and defects fixed relevant to EHX Client Portal functions.

In these notes, see and learn about:

- Enhancement: Now Enable E-Verify "By Location"
- New Features Release date 07/12/2016:
  - O Employee Orientation Section
  - O Offer Letter
  - O Cascading e-sign!
- Coming Soon: Content Responsive Full Screen View!

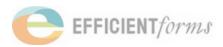

## **Enhancements**

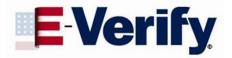

### Available NOW! Do you <u>NEED</u> E-verify in some locations and <u>NOT</u> others?

EHX is now Enhanced with built in feature for E-verify to be activated at the Company level without making it mandatory for all locations.

Turn on E-Verify in the Location Set up in a couple simple steps:

- 1. Enable E-Verify (single or multi-ein) in the Company Setup
- In each Location, you can determine if E-Verify will be used at that Location; in the E-Verify Configuration page of the Location Set up Interview.

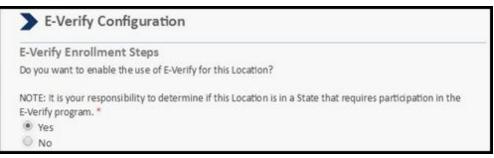

- 3. If E-Verify should be used at the Location, the site will function (including I9 Approval rules and workflow logic) as it should with E-Verify enabled.
  - O if multi-ein, then you must enter all E-Verify info for that location.
- 4. If E-Verify is <u>not</u> used at the Location, the site will function (including I9 Approval rules and workflow logic) as it should without E-Verify enabled.

O if multi-ein, the Location E-Verify setup is skipped.

5. By default, it is assumed that any existing Location for a Company that currently has E-Verify enabled will use E-Verify, It must be explicitly turned off at the Location.

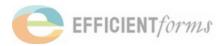

## New Features

## **Orientation Section**

An orientation section will now be included as a configuration option within the Onboarding request. This feature, when configured, will display your orientation information and requirements to new employees within the interview and in the Onboarding forms. Information about time and place, ID requirements, and additional notes can be included. Configuration will begin in the Company Profile with further configuration options in the Location Profile. Additional employee specific data will be entered in the Employee Profile.

#### Sample of Employee view:

| Employee Information                                                                                                    |                                                                                                    |
|----------------------------------------------------------------------------------------------------|----------------------------------------------------------------------------------------------------|
| mployee Name:                                                                                                    | Eddie Everett                                                                                                    |
| Position:                                                                                                    | Administrator                                                                                                    |
| Orientation Details                                                                                                    |                                                                                                    |
| Company Message                                                                                                    |                                                                                                    |
| Welcome to our company. Your o                                                                                                    | rientation details are itemized below.                                                                                                    |
|                                                                                                    | be unexpired and original (photo copes will be<br>able to attend orientation without proper                                                                                                    |
| Please dress in dark casual pants a<br>uniform, wear that.                                                                                                    | and light shirts. If you have already received you                                                                                                    |
| Drientation usually lasts for 4 hou                                                                                                    | rs                                                                                                    |
| Some addition information about your orie                                                                                                    | entation                                                                                                    |
| Requested Identification                                                                                                    |                                                                                                    |
| our employer would like you to bring these ide                                                                                                    | entification documents to your orientation. Please review the list a                                                                                                    |
| ather appropriate documents. Click here to vio                                                                                                    | ew the list of acceptable identification.                                                                                                    |
| ather appropriate documents. Click <mark>here</mark> to vio                                                                                                    |                                                                                                    |
| zather appropriate documents. Click here to vi<br>The following listed forms are additional reque<br>Please review and prepare forms.<br>Additional Requested Identification                                                                                                    | sted forms by your employer to bring to your employee orientation                                                                                                    |
| pather appropriate documents. Click here to vir<br>the following listed forms are additional reque<br>Please review and prepare forms.<br>Additional Requested Identification<br>dentification #1                                                                                                    | ated forms by your employer to bring to your employee orientation<br>Driver Position: Unexpired DL                                                                                                    |
| zather appropriate documents. Click here to vi<br>The following listed forms are additional reque<br>Please review and prepare forms.<br>Additional Requested Identification                                                                                                    | sted forms by your employer to bring to your employee orientation                                                                                                    |
| gather appropriate documents. Click here to vir<br>the following listed forms are additional reque<br>Please review and prepare forms.<br>Additional Requested Identification<br>dentification #1<br>dentification #2                                                                                                    | sted forms by your employer to bring to your employee orientation<br>Driver Position: Unexpired DL<br>Minors (under 18): Proof of age                                                                                                    |
| pather appropriate documents. Click here to vir<br>the following listed forms are additional reque<br>lease review and prepare forms.<br>Additional Requested Identification<br>dentification #1<br>dentification #2<br>dentification #3                                                                                                    | sted forms by your employer to bring to your employee orientation<br>Driver Position: Unexpired DL<br>Minors (under 18): Proof of age                                                                                                    |
| ather appropriate documents. Click here to vir<br>the following listed forms are additional reque-<br>lease review and prepare forms.<br>additional Requested Identification<br>dentification #1<br>dentification #2<br>dentification #3<br>                                                                                                    | sted forms by your employer to bring to your employee orientation<br>Driver Position: Unexpired DL<br>Minors (under 18): Proof of age<br>TB Clearance Certificate                                                                                                    |
| ather appropriate documents. Click here to vir<br>the following listed forms are additional reque<br>lease review and prepare forms.<br>Additional Requested Identification<br>dentification #1<br>dentification #2<br>dentification #3<br>Location and Time Information<br>Orientation Location Name<br>Address Line 1                                                                       | sted forms by your employer to bring to your employee orientation.<br>Driver Position: Unexpired DL<br>Minors (under 18): Proof of age<br>TB Clearance Certificate<br>Times Square Park                                                                                                    |
| ather appropriate documents. Click here to vik<br>he following listed forms are additional reque-<br>lease review and prepare forms.<br>dditional Requested Identification<br>fentification #2<br>sentification #3<br>ocation and Time Information<br>rientation Location Name<br>ddress Line 1<br>ddress Line 2                                                                              | sted forms by your employer to bring to your employee orientation<br>Driver Position: Unexpired DL<br>Minors (under 18): Proof of age<br>TB Clearance Certificate<br>Times Square Park                                                                                                    |
| ather appropriate documents. Click here to viv<br>the following listed forms are additional reque-<br>lease review and prepare forms.<br>Additional Requested Identification<br>dentification #1<br>dentification #2<br>dentification #3<br>Location and Time Information<br>Drientation Location Name<br>Address Line 1<br>Address Line 2<br>ity                                             | sted forms by your employer to bring to your employee orientation<br>Driver Position: Unexpired DL<br>Minors (under 18): Proof of age<br>TB Clearance Certificate<br>Times Square Park<br>1000 Broadway                                                                                       |
| pather appropriate documents. Click here to viv<br>the following listed forms are additional reque-<br>Vease review and prepare forms.<br>Additional Requested Identification<br>dentification #1<br>dentification #2<br>dentification #3<br>Location and Time Information<br>Orientation Location Name<br>Address Line 1<br>Address Line 2<br>city<br>Sp<br>Contact Name                     | sted forms by your employer to bring to your employee orientation<br>Driver Position: Unexpired DL<br>Minors (under 18): Proof of age<br>TB Clearance Certificate<br>Times Square Park<br>1000 Broadway<br>Littleton<br>80122<br>Oliver the orientation Manager                               |
| ather appropriate documents. Click here to vik<br>he following listed forms are additional reque-<br>lease review and prepare forms.<br>dditional Requested Identification<br>sentification #1<br>entification #2<br>entification #3<br>ocation and Time Information<br>rientation Location Name<br>ddress Line 1<br>ddress Line 2<br>ity<br>ip<br>ontact Name<br>ontact Name<br>ontact Phone | sted forms by your employer to bring to your employee orientation<br>Driver Position: Unexpired DL<br>Minors (under 18): Proof of age<br>TB Clearance Certificate<br>Times Square Park<br>1000 Broadway<br>Littleton<br>80122<br>Oliver the orientation Manager<br>303-123-1234               |
| ather appropriate documents. Click here to vik<br>he following listed forms are additional reque-<br>lease review and prepare forms.<br>dditional Requested Identification<br>sentification #2<br>fentification #3<br>cocation and Time Information<br>vientation Location Name<br>ddress Line 1<br>ddress Line 2<br>tity<br>ip<br>ontact Name<br>ontact Name<br>ontact Phone<br>ate          | sted forms by your employer to bring to your employee orientation<br>Driver Position: Unexpired DL<br>Minors (under 18): Proof of age<br>TB Clearance Certificate<br>Times Square Park<br>1000 Broadway<br>Littleton<br>80122<br>Oliver the orientation Manager<br>303-123-1234<br>07/26/2016 |
| rather appropriate documents. Click here to vir<br>the following listed forms are additional reque-<br>vease review and prepare forms.<br>Additional Requested Identification<br>dentification #1<br>dentification #2<br>dentification #3<br>Location and Time Information                                                                                                    | sted forms by your employer to bring to your employee orientation<br>Driver Position: Unexpired DL<br>Minors (under 18): Proof of age<br>TB Clearance Certificate<br>Times Square Park<br>1000 Broadway<br>Littleton<br>80122<br>Oliver the orientation Manager<br>303-123-1234               |

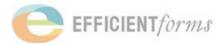

## Offer Letter

A customizable Offer Letter is now available to you. Set up multiple templates that can contain a combination of your custom text and included data fields pulled from the Employee Profile such as position, wage, etc.. Each template will be available, within the Employee Profile, to Hiring Managers when the Offer Letter is configured. Once configured, when creating a new employee, you will have the option of generating the Offer Letter. The Employee Profile interview should be completed as usual and will include the additional elements and templates to generate the contents of the offer to the employee.

#### Sample of Employee view:

| Dear                                                                                                    |                    |
|----------------------------------------------------------------------------------------------------|--------------------|
| Eddie Everett                                                                                                 |                    |
| We are excited to extend this offer of employment to you.                                                     |                    |
| Your position as Administrator in the Administrative department will be paid<br>at an hourly rate of \$10.00. |                    |
| You will be working at Location Name.                                                                         |                    |
| To accept this offer, make sure to eSign your forms within 5 days of the issue date.                          |                    |
| Regards                                                                                                    |                    |
| Molly Manager                                                                                                 |                    |
| Operations                                                                                                    |                    |
| The Company                                                                                                   |                    |
| Back                                                                                                    | Continue Questions |

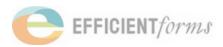

## Direct to eSign from Interview and Cascading eSign of Request Eligible for eSign

Now when an employee completes an interview, they will be directed immediately to the eSign ceremony from the interview, streamlining the eSign process. In addition, if additional requests are in an eSign-able status, then the employee will be directed to the signing ceremony for those requests as well! This will drastically reduce the number of unsigned requests that you have to ask your employees to sign!

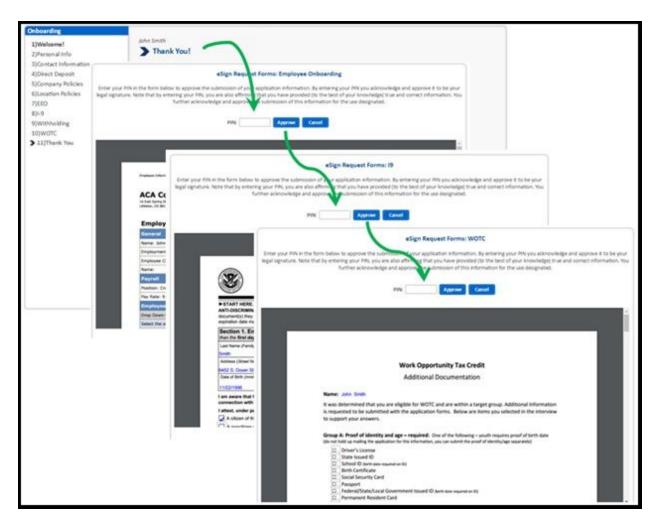

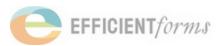

# Coming Soon!

## **Enhancements**

## **Content Responsive Full Screen View**

\*See a sneak peak at the new User Experience Feature coming soon!

- 1. Content Responsive Full Screen View for use on various size screens
- 2. Collapsable Menu on the left
- 3. Tool Tips right on your screen
- 4. Current view still available for a short time after Full Screen View release
- 5. Detailed Release Notes will be available
- 6. See some screenshots of the new view below!

| E Hi Efficient!       |            |                    |                               |                         |                   |                 | Search                             | <b>E</b> 0           | Ð                              |
|-----------------------|------------|--------------------|-------------------------------|-------------------------|-------------------|-----------------|------------------------------------|----------------------|--------------------------------|
| Onboarding            | Incomplete | Interview Complete | Waiting for Employee<br>eSign | Pending Admin<br>Review | Approved by Admin | State Certified | Additional<br>Information Required | Pending Missing Info | State<br>Needs<br>Addl<br>Info |
| Employee Onboarding   | <u>99</u>  | 8                  | 5                             | 11                      | 122               | -               | 5751                               |                      |                                |
| Driver Information    |            |                    |                               |                         |                   |                 |                                    |                      |                                |
| i9                    | 1075       | <u>16</u>          | <u>9</u>                      | 74                      | 21                |                 |                                    |                      | 1771                           |
| Policy Reconfirmation |            |                    |                               |                         |                   |                 |                                    |                      |                                |
| ReBoarding            | -          |                    |                               |                         |                   | 1.00            | 177                                | -                    | [77]                           |
| <b>WOTC</b>           | Incomplete | Interview Complete | Waiting for Employee<br>eSign | Pending Admin<br>Review | Approved by Admin | State Certified | Additional<br>Information Required | Pending Missing Info | State<br>Needs<br>Addl<br>Info |
| Dig wotc              |            | 1                  | 1                             | 2                       | 1                 |                 |                                    | 1                    |                                |

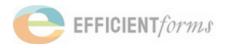

## Menu Collapses on the left

| Hi Efficient!             |                       |  |  |  |
|---------------------------|-----------------------|--|--|--|
| Views                     | 💩 Onboarding          |  |  |  |
| 📄 Request Summary         |                       |  |  |  |
| 📝 Requests                |                       |  |  |  |
| ▲ Locations               | Employee Onboarding   |  |  |  |
| 🚨 Managers<br>🍰 Employees | Driver Information    |  |  |  |
| WOTC Reports              | ig 19                 |  |  |  |
| Import/Export             | Policy Reconfirmation |  |  |  |
| Company Setup             | ReBoarding            |  |  |  |
| Form I-9 Manager          | 💩 WOTC                |  |  |  |
|                           | WOTC                  |  |  |  |

## **Onscreen Tool Tips**

| Se | arch                      |            | ?   | €                      | Search                    | 2                 | 0    | Ð                    |
|----|---------------------------|------------|-----|------------------------|---------------------------|-------------------|------|----------------------|
| ed | Additional<br>Information | My Profile | ing | State<br>Needs<br>Addl | Additional<br>Information | Pending I<br>Info | Help | State<br>Need<br>Add |

\*Release notes will be available with details!

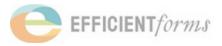